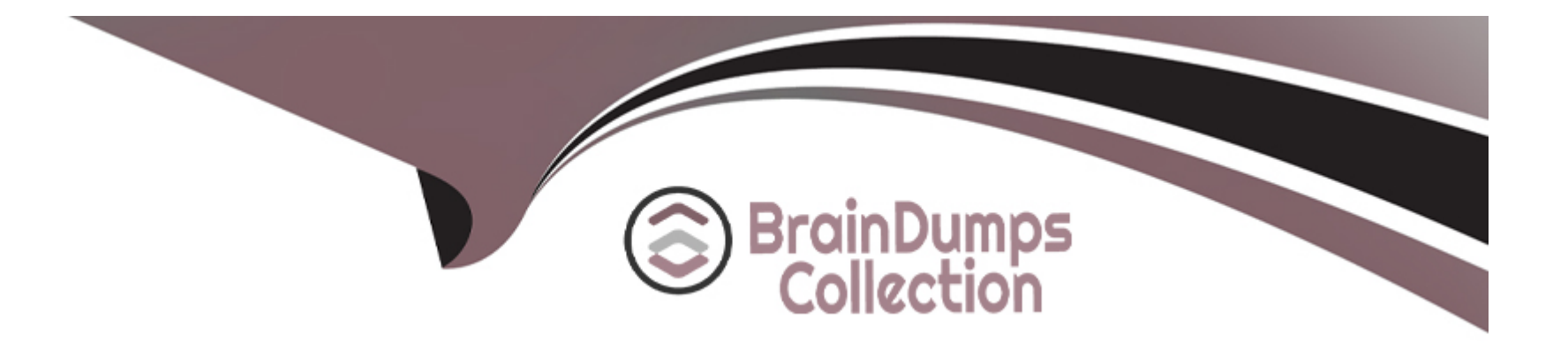

# **Free Questions for C\_FIORDEV\_22 by braindumpscollection**

# **Shared by Sosa on 15-04-2024**

**For More Free Questions and Preparation Resources**

**Check the Links on Last Page**

# **Question 1**

#### **Question Type: MultipleChoice**

Your customer asks you about the advantages of the Model View Controller (MVC) design pattern used in SAPUI5, Which of the following answers do you provide? Note: There are 2 correct answers to this question.

### **Options:**

- **A-** MVC is easy to implement for the project team members and supports quick coding.
- **B-** MVC artifacts can be transported and debugged separately.
- **C-** The data models can be reused by several different applications.
- **D-** Allows the project team to decouple UI development from business logic development

#### **Answer:**

A, B

# **Question 2**

**Question Type: MultipleChoice**

An administrator wat to configure the SAP Fiori Launchpad for all users in one client for your S/4HANA 1809 landscape.

#### **Options:**

A- Create a target mapping in a catalog and assign the catalog to all users using roles. VO Define settings using transaction /UI2/FLP\_CUS\_CONF.

**B**- Which of the following options represents the best way for the administrator to do this?

**C-** Define settings using transaction /UI2/FLP\_SYS\_CONF.

**D-** Use the configuration file to define URL parameters to enable/disable features when starting the SAP Fiori Launchpad.

### **Answer:**  B

# **Question 3**

**Question Type: MultipleChoice**

You are developing SAP Fiori Elements applications

Which of the following actions are available in SAP Web IDE?

Note: There are 2 correct answers to this question.

#### **Options:**

- **A-** Create an annotation file associated with the OData service and add annotations
- **B-** Add catalog to user menu in a PFCG role and grant the role to user
- **C-** Create a catalog, target mapping, and tiles
- **D** Choose the OData service as data provider for the project

### **Answer:**

B, C

# **Question 4**

**Question Type: MultipleChoice**

Which SAP Fiori app types require the SAP HANA database? Note: There are 2 correct answers to this question.

### **Options:**

- **A-** Transactional
- **B-** Legacy
- **C-** Analytical
- **D-** Factshest

### **Answer:**

C, D

# **Question 5**

**Question Type: MultipleChoice**

You need to securely connect the SAP Web IDE to an on-premise system How does the SAP Cloud Connector help do this? Note: There are 2 correct answers to this question.

### **Options:**

**A-** It creates connectivity by a reverse-invoke process on the on-premise system.

**B-** It supports custom destination API configuration and certificate inspection.

**C-** It secures an SSL tunnel between the SAP Cloud and the on-premise system.

**D-** It initiates a cloud-based reverse-invoke process.

#### **Answer:**

A, C

# **Question 6**

### **Question Type: MultipleChoice**

You are modeling a new role for your SAP Fiori Launchpad users. Which ofthe following steps is an optional configuration step?

### **Options:**

#### **A-** Assign Catalog to Role

- **B-** Create Group and Assign Tile
- **C-** Create Catalog
- **D-** Create Tiles and Target Mappings

B

# **Question 7**

**Question Type: MultipleChoice**

In the data in the screenshot, you want to display the List of Companies in the Americas region. Which binding option do you use for the X, Y, and Z values in the view?

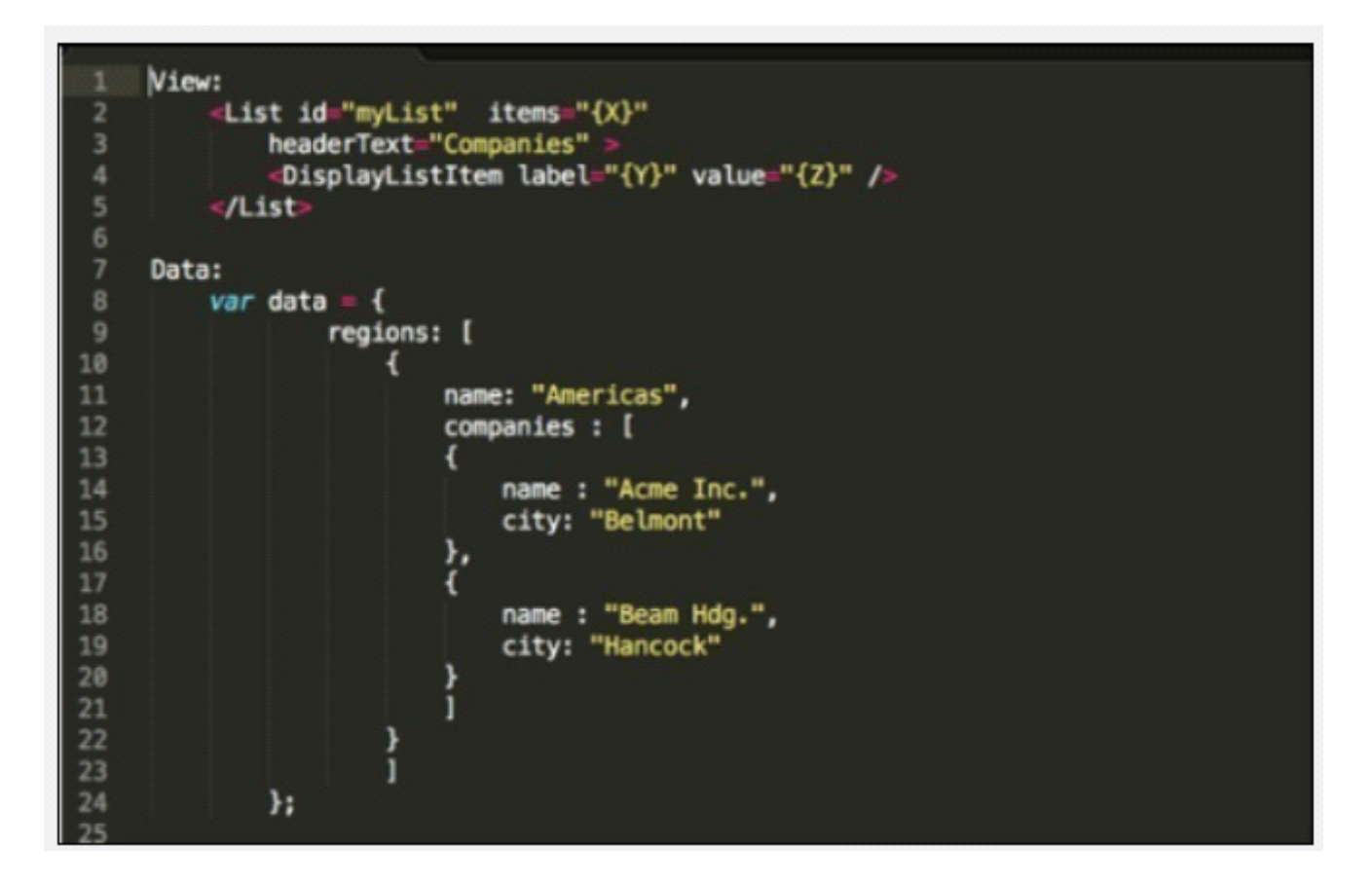

#### **Options:**

**A-** X:/regions/0/companies Y: name Z: city

**B-** X:/regions/companies Y: name Z: city

- **C-** X:/regions/0/companies Y: companies/O/name Z: companies/O/city
- **D-** X:/regions/companies Y: companies/name Z: companies/city

#### **Answer:**

A

## **Question 8**

**Question Type: MultipleChoice**

In the screenshot, which element of the Arrange-Act-Assert pattern corresponds to the Act in a QUnit test?

```
QUnit.module("Calculator", {
            setup: function() {
                        this.calculator = new Calculator();
            },
            teardown: function() {}
\}:
QUnit.test("show zero initially", function(assert) {
            assert.equal(this.calculator, display(), 0);
\}:
QUnit.test("display entered digit", function(assert) {
            this.calculator.press("1");
            assert.equal(this.calculator.display(), 1);
\};
```
### **Options:**

**A-** QUnit.module

- **B-** This.calculator.press(wl');
- **C** eardown : function() {}
- **D-** QUnit.test

#### **Answer:**

B

To Get Premium Files for C\_FIORDEV\_22 Visit

[https://www.p2pexams.com/products/c\\_fiordev\\_2](https://www.p2pexams.com/products/C_FIORDEV_22)2

For More Free Questions Visit

[https://www.p2pexams.com/sap/pdf/c-fiordev-2](https://www.p2pexams.com/sap/pdf/c-fiordev-22)2